## **Exercice Visual Basic**

## **Consignes TP Tests**

Créez une macro nommée « Teste\_Vide »qui teste si la cellule active est vide ou non. Si elle n'est pas vide, la procédure affiche un message avec sa valeur.

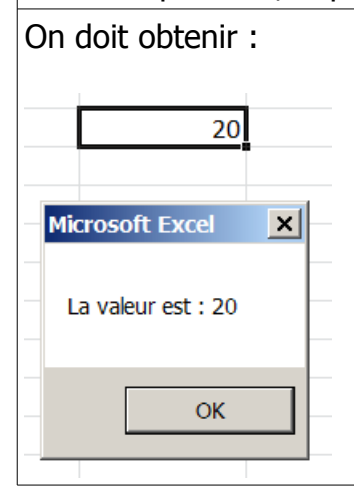

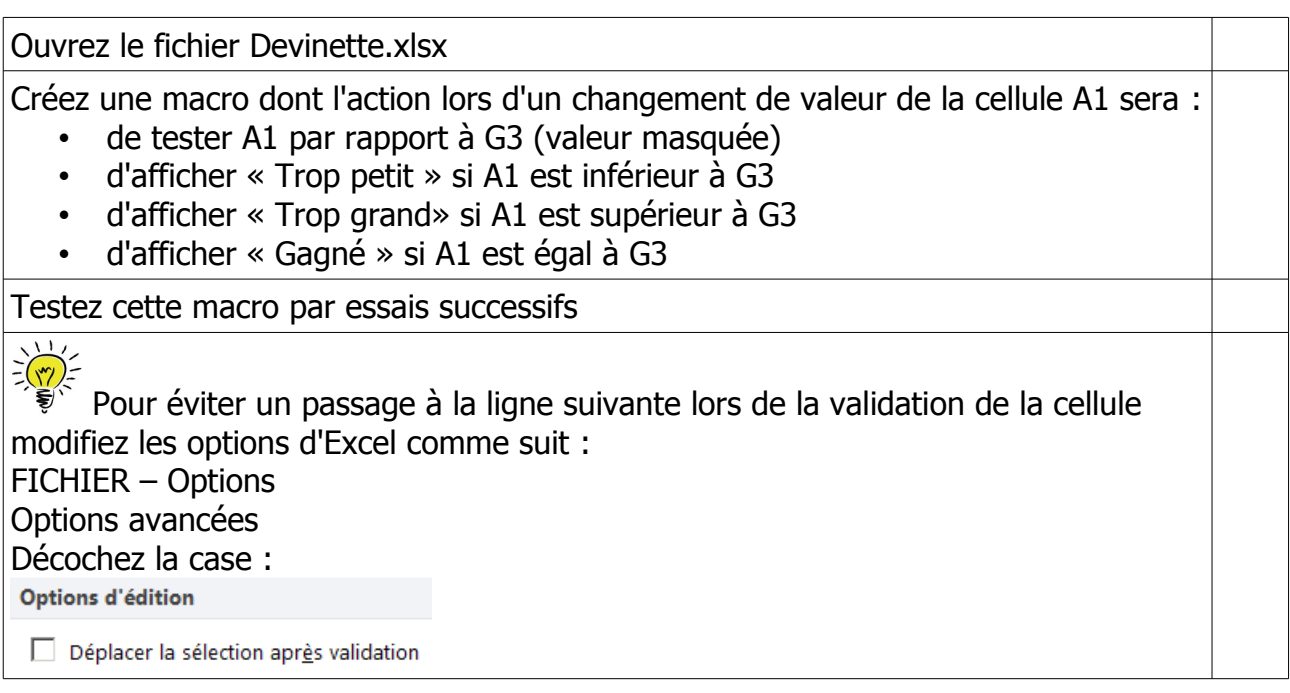